## Public User Quick Guide

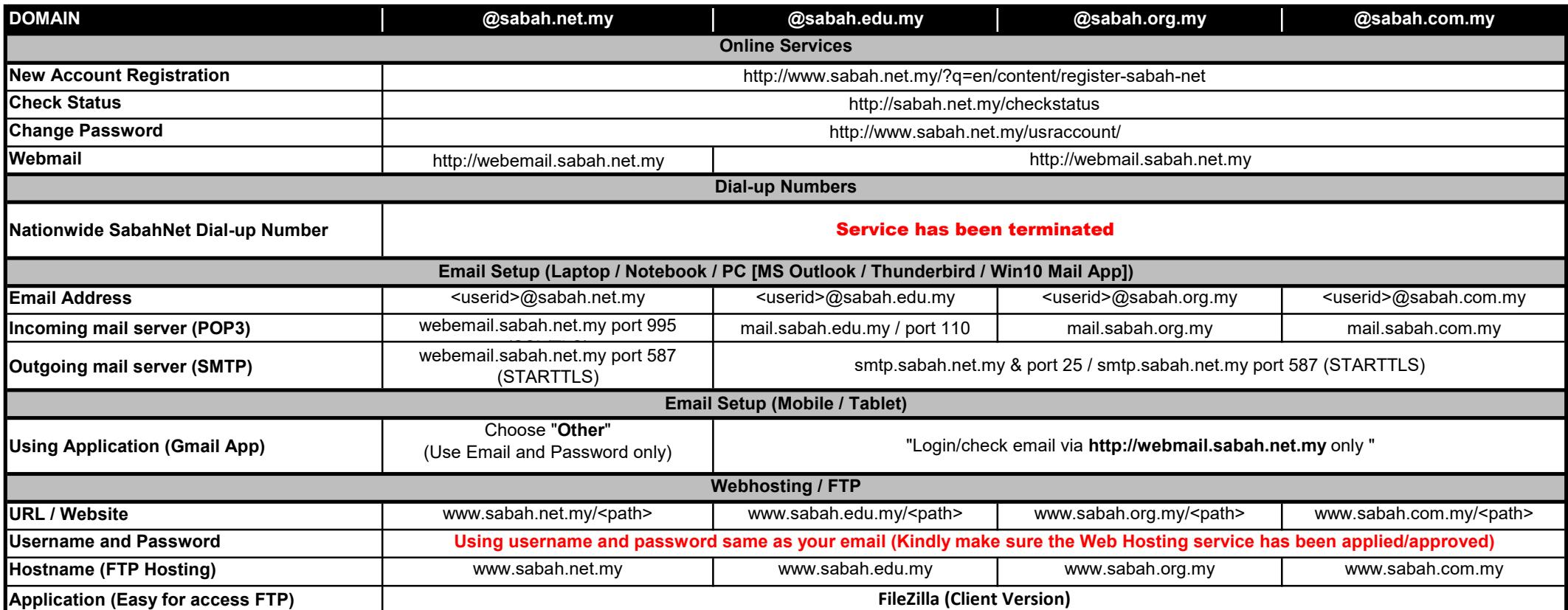